1223

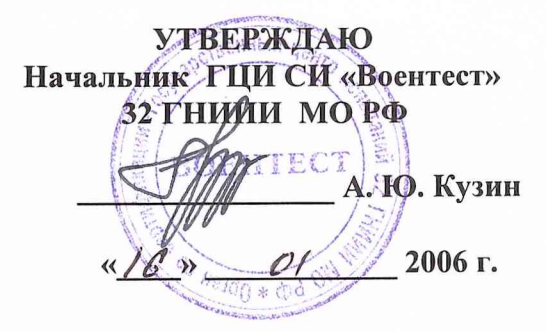

## **ИНСТРУКЦИЯ** ПРЕОБРАЗОВАТЕЛЬ ИЗМЕРИТЕЛЬНЫЙ Е9300В ФИРМЫ «AGILENT TECHNOLOGIES», США

# МЕТОДИКА ПОВЕРКИ

г. Мытищи, 2006 г.

## 1 Общие сведения

1.1 Данная методика распространяется на единичные экземпляры преобразователей измерительных Е9300В (далее преобразователи), зав. №№ МҮ41495526, МҮ41495523 фирмы «Agilent Technologies Inc.», США, и устанавливает порядок проведения первичной и периодических поверок.

1.2 Межповерочный интервал - 1 год.

#### 2 Операции поверки

2.1 Перед проведением поверки преобразователь должен быть выдержан при комнатной температуре не менее 2 часов.

2.2 При поверке выполняют операции, представленные в табл. 1.

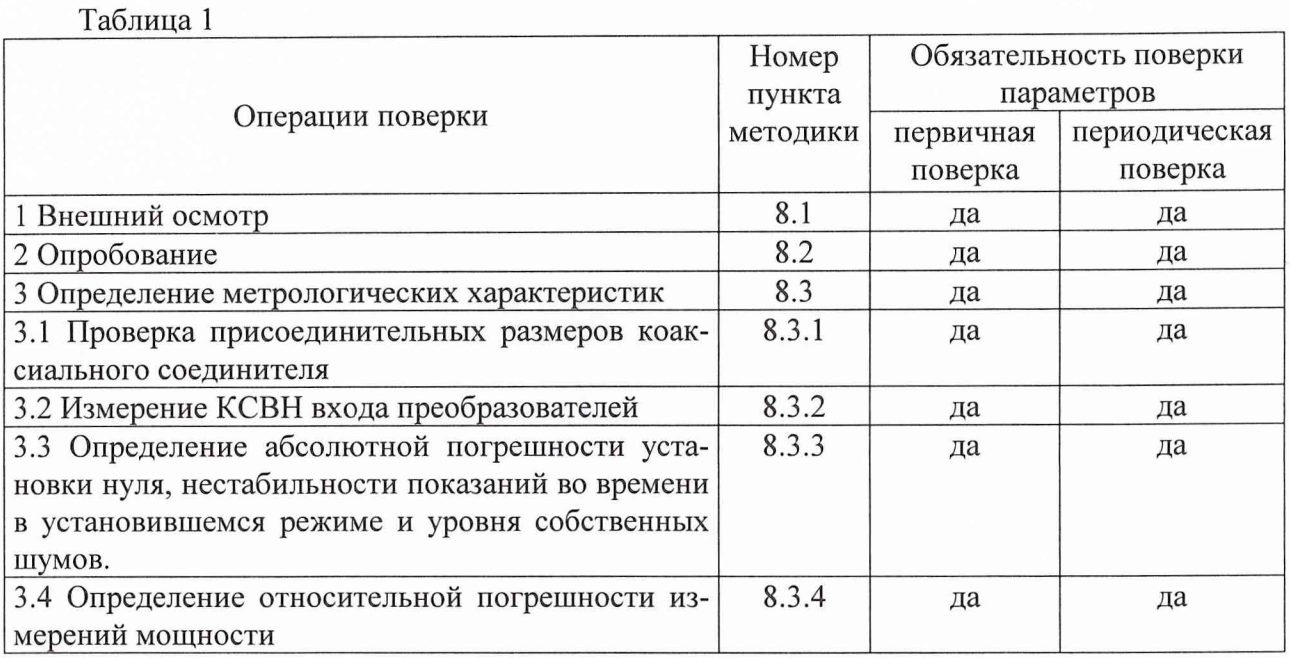

## 3 Средства поверки

3.1 При проведении поверки используют средства измерений и вспомогательное оборудование, представленные в табл. 2.

3.2 Все средства измерений применяемые при поверке должны быть исправны, поверены и иметь свидетельства о поверке или оттиск поверительного клейма на приборе или технической документации.

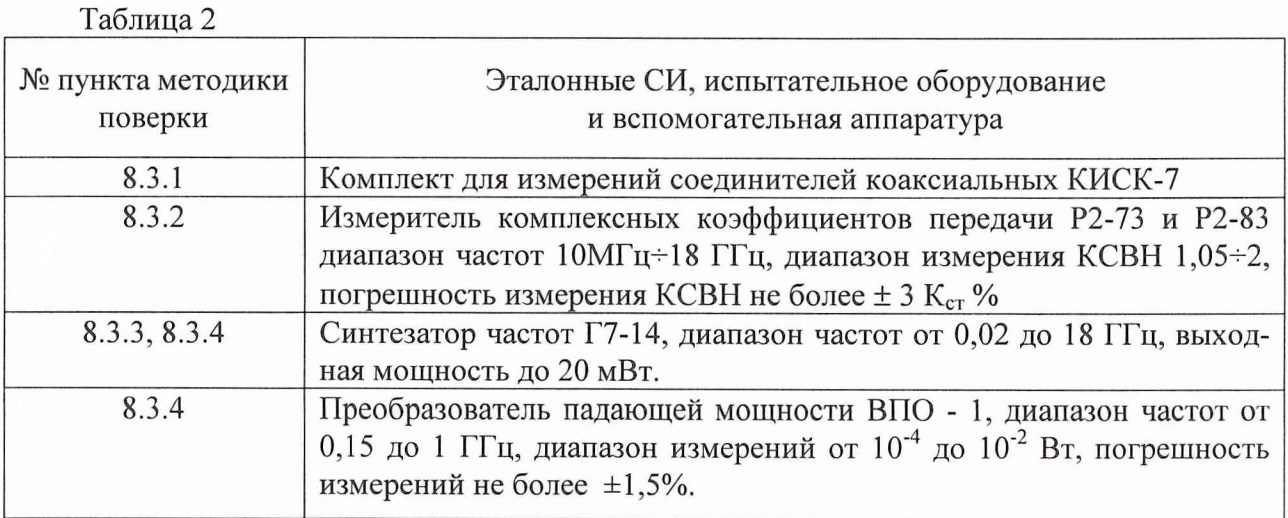

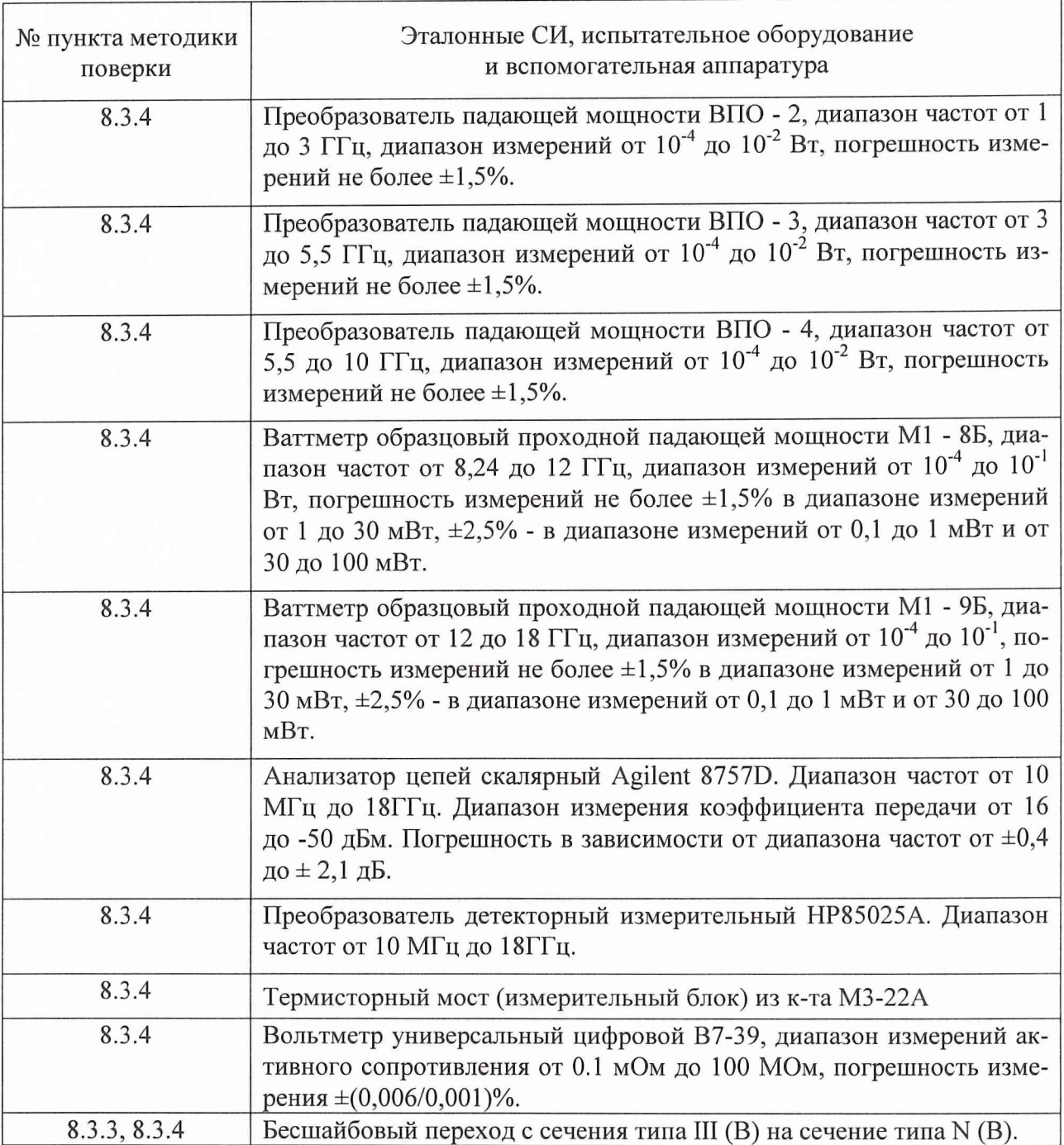

3.2 Допускается использование других средств измерений и вспомогательного оборудования, имеющих характеристики не хуже характеристик приборов, приведенных в табл. 2.

## **4 Требования к квалификации поверителей**

К проведению поверки преобразователя измерительного допускается инженернотехнический персонал со среднетехническим или высшим радиотехническим образованием, имеющий опыт работы с радиотехническими установками, ознакомленный с руководством по эксплуатации и документацией по поверке и имеющий право на поверку.

## **5 Требования безопасности**

5.1 К работе с преобразователем измерительным допускаются лица, изучившие требования безопасности по ГОСТ 22261-94, ГОСТ Р 51350-99, инструкцию по правилам и мерам безопасности и прошедшие инструктаж на рабочем месте.

5.2 Запрещается проведение измерений при отсутствии или неисправности заземления аппаратуры.

#### 6 Условия поверки

6.1 Поверку проводить при следующих условиях.

Температура окружающего воздуха, <sup>0</sup>С  $20 \pm 5$ . Относительная влажность воздуха, %  $65 \pm 15$ . Атмосферное давление, кПа  $100 \pm 4$  (750  $\pm$  30 MM pT CT.). Напряжение питания от сети переменного  $220 \pm 5$ . токачастотой (50  $\pm$  0,5) Гц, В

#### 7 Подготовка к поверке

При подготовке к поверке выполняют следующие операции:

провести (если необходимо) расконсервацию и техническое обслуживание преобразователя измерительного, проверить исправность кабелей, провести внешний осмотр обслуживание преобразователя измерительного, убедиться в отсутствии механических повреждений и неисправностей;

проверить комплектность поверяемого преобразователя измерительного для проведения поверки (СВЧ кабеля и пр.);

проверить комплектность рекомендованных (или аналогичных им) средств поверки, включить питание заблаговременно перед очередной операцией поверки (в соответствии с временем установления рабочего режима, указанным в технической документации).

#### 8 Проведение поверки

#### 8.1 Внешний осмотр

Внешним осмотром установить соответствие преобразователей требованиям эксплуатационной документации. Проверить отсутствие механических повреждений и ослабления элементов конструкции, четкость обозначений, чистоту и исправность разъемов, наличие и нелостность печатей и пломб.

Преобразователи, имеющие дефекты (механические повреждения), дальнейшей поверке не подвергаются, бракуются и направляются в ремонт.

## 8.2 Опробование

При опробовании убедиться в положительных результатах установки нуля, калибровки, установки калибровочных коэффициентов, а также отображение на индикаторе блока измерительного результатов измерений при подаче мощности СВЧ. Проверку работоспособности проводить на всех возможных пределах измерений.

Результаты поверки считаются положительными, если проверка на работоспособность прошла успешно, в противном случае преобразователи бракуются и отправляются в ремонт.

8.3 Определение метрологических характеристик

8.3.1 Проверка присоединительных размеров коаксиального соединителя

Соответствие присоединительных размеров коаксиального соединителя определить сличением основных размеров с указанными в ГОСТ РВ 51914-2002, с использованием комплекта КИСК - 7 (согласно его эксплутационной документации). Присоединительные размеры должны соответствовать типу N.

Результаты поверки считаются удовлетворительными, если присоединительные размеры коаксиального соединителя соответствуют типу N по ГОСТ РВ 51914-2002.

8.3. 2 Проверка КСВН входа преобразователей.

Проверку КСВН входа преобразователей проводить  $\bf{B}$ диапазоне частот от  $1 \times 10^{-2}$  до 18 ГГц, в следующей последовательности:

собрать схему, представленную на рис.1;

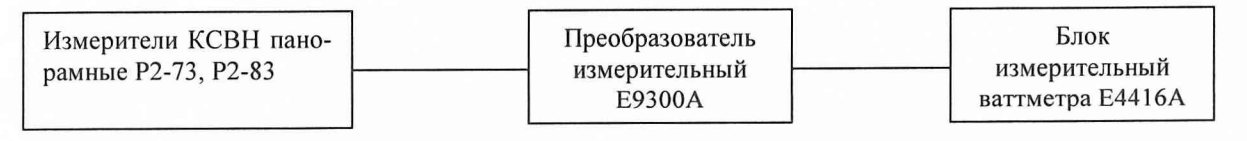

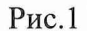

провести измерения согласно Руководству по эксплуатации измерителей КСВН панорамных Р2-73, Р2-83.

Результаты поверки считаются удовлетворительными, если полученные значения КСВН соответствуют значениям, приведенным в табл. 3.

#### Таблица 3

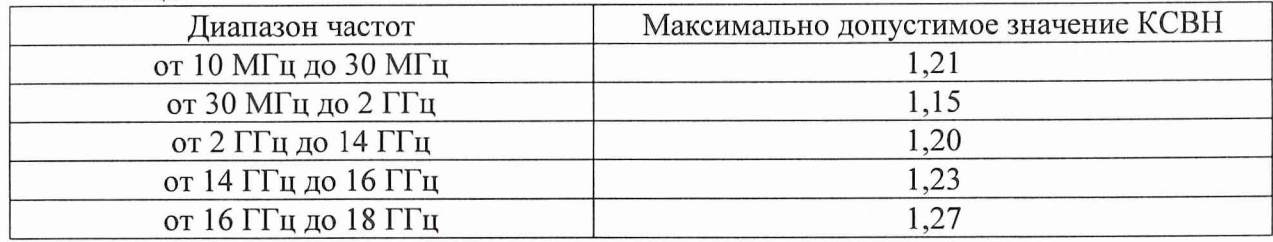

8.3.3 Определение абсолютной погрешности установки нуля, нестабильности показаний во времени в установившемся режиме и уровня собственных шумов.

Определение погрешности установки нуля, нестабильности показаний во времени в установившемся режиме и уровня собственных шумов проводят по схеме представленной на рис. 2 после 24-х часового прогрева преобразователя с подключенным блоком измерительным ваттметра Е4416А в экранированном помещении при постоянной температуре (±1°С) в следующей последовательности:

На синтезаторе частот Г7-14 установить:

любую частоту в диапазоне частот синтезатора;

максимальное значение ослабления выходной мощности.

Присоединить преобразователь к выходу синтезатора. Подождать пока показания прибора стабилизируются.

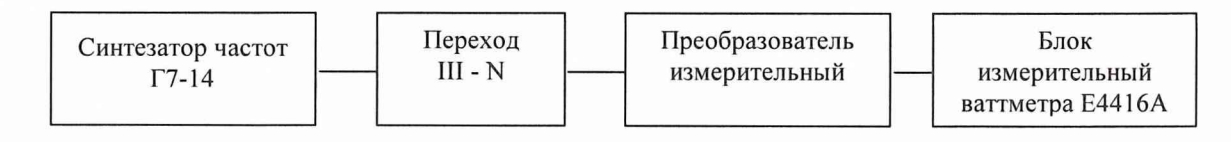

Рис. 2.

8.3.3.1 Определение абсолютной погрешности установки нуля

Провести установку нуля прибора в соответствии с руководством по эксплуатации.

Убедиться, что погрешность установки нуля прибора соответствует требованиям табл. 4 для каждого режима работы преобразователя.

8.3.3.2 Определение нестабильности показаний прибора во времени в установившемся режиме проводят в течение одного часа, через каждые 10 минут записывая показания блока измерительного ваттметра Е4416А. Для каждого интервала времени вычисляют нестабильность по формуле:

$$
\alpha = \frac{\Delta P}{T},\qquad(1)
$$

где, *АР* - абсолютное значение разности между соседними показаниями ваттметра в начале и в конце каждого интервала;

#### *Т -* интервал времени, мин.

Убедиться, что нестабильности показаний во времени в установившемся режиме как за каждый из 10-ти минутных интервалов, так и за 1 час не превышают значений, указанных в табл. 4 для каждого режима работы преобразователя.

8.3.3.3 Определение уровня собственных шумов

Для измерения уровня собственного шума прибора установить на блоке измерительном ваттметра Е4416А для режима *«Normal»* количество усреднений *16,* для режима *«\*2»* количество усреднений *32.* В течение интервала времени равного одной минуте, через каждые 10 секунд, провести измерения. Рассчитать уровень собственных шумов по формуле:

$$
P_{\mu} = 2 \times (P_{\text{max}} - P_{\text{min}}), \qquad (2)
$$

где: *Ртах -* максимальное значение из ряда измерений;

 $P_{min}$  - минимальное значение из ряда измерений;

Убедиться, уровень собственных шумов соответствует требованиям табл. 4 для каждого режима работы преобразователя.

Результаты поверки считаются удовлетворительными, если полученные значения погрешности установки нуля, нестабильности показаний ваттметра во времени в установившемся режиме и уровня собственных шумов не превышают значений, указанных в табл. 4.

Таблица 4

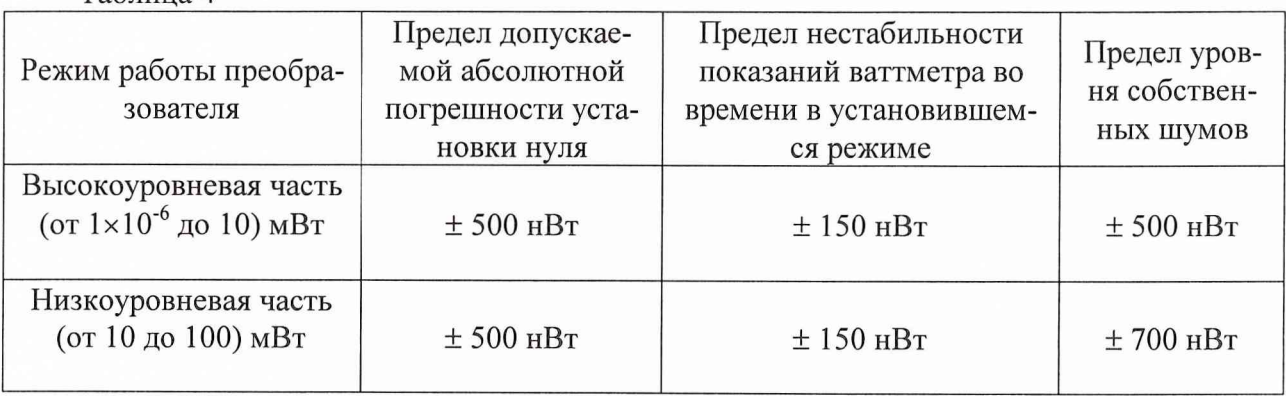

8.3.4 Определение относительной погрешности измерения мощности

Определение относительной погрешности измерения мощности преобразователя проводится в следующем порядке.

Собрать схему в соответствии с рис. 3.

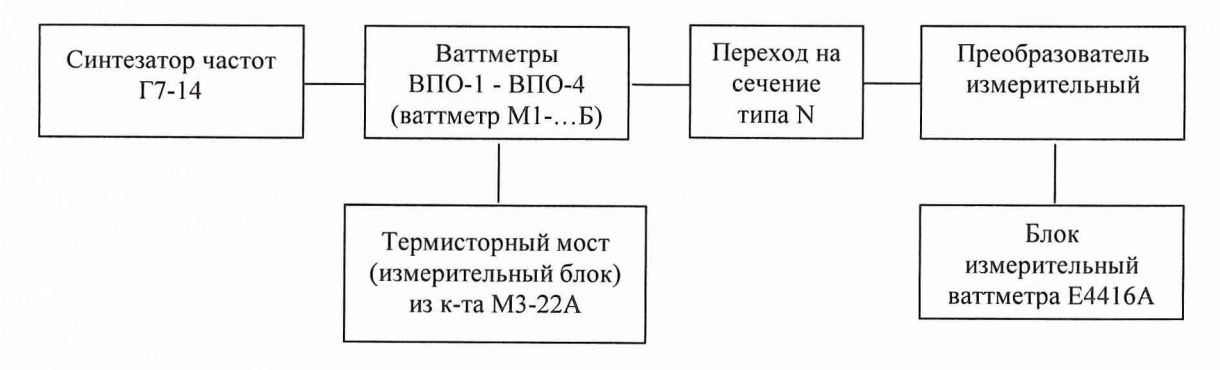

Рис. 3

установить частоту  $f_{on} = 1$  ГГц и уровень мощности синтезатора СВЧ  $P_{on} = 5$  мВт; установить нулевые показания поверяемого измерителя мощности и рабочего эталона; включить мощность СВЧ и после установления показаний одновременно отсчитать показания блока измерительного ваттметра Е4416А и рабочего эталона (ваттметра);

выключить мощность СВЧ и определить отношение результатов измерений мощности блоком измерительным ваттметра Е4416А Рп и рабочим эталоном Ро.

Выключить мощность СВЧ и определить отношение значений мощностей, измеренных блоком измерительным ваттметра Е4416А Рп и рабочим эталоном Ро.

Повторить определение отношения *Pn/Po* несколько раз (не менее четырех) и рассчитать среднее арифметическое значение  $(Ph/Po)_{cp}$ .

Рассчитать случайную погрешность  $\delta_{cn}$  по формуле:

$$
\delta_{_{CI}} = \frac{(P_n/P_o)_{_{MAKC}} - (P_n/P_o)_{_{MHH}}}{(P_n/P_o)_{_{CD}}} * \mu_n , \quad (4)
$$

где  $\mu_n$ - коэффициент, зависящий от числа наблюдений n и определяемый по табл. 5.

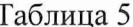

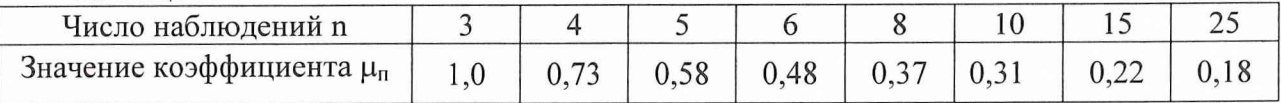

Погрешность  $\delta_{cn}$  не должна превышать 0,2 от класса точности ваттметра (кл.т.6).

Определить составляющую погрешности измерений мощности  $\delta_{i1}$ , зависящую от уровня мощности, на уровнях мощности  $(0.05; 0.09; 0.1; 0.5; 0.9; 1; 5; 20)$  мВт, по формуле:

$$
\delta_{i1} = [(P_n / P_o)_{\text{cpi}} - 1] \times 100, \, \%
$$
 (5)

где  $(Ph/Po)_{cpi}$  - среднее арифметическое значение отношения результатов измерений мощности ваттметром и рабочим эталоном ( $Pn/Po$ ).

Измерения на всех пределах проводят на опорной частоте  $f_{on} = 1$  ГГц. Погрешность рассогласования  $\delta_p$ , рассчитать по формуле:

$$
\delta_p = 2 \times |\Gamma_o| \times |\Gamma_n| \times 100, \%
$$
, (6)

где | Г<sub>о</sub>|- модуль эффективного коэффициента отражения выхода рабочего эталона (ваттметра проходящей мощности);

 $|\Gamma_n|$ - модуль коэффициента отражения испытываемого ваттметра;

$$
|T_n| = \frac{K-1}{K+1} \qquad (7)
$$

где  $K$  – КСВН входа испытуемых преобразователей.

Полученные значения составляющей погрешности измерений мощности  $\delta_{i1}$ , зависящей от уровня мощности должны находятся в пределах, указанных в табл. 6.

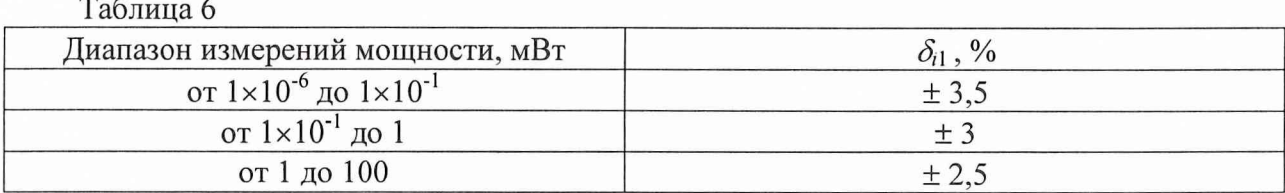

Определить составляющую погрешности измерений мощности  $\delta_{lj}$ , зависящую от частоты, на опорных значениях мощности  $P_{on}$  (0,05; 0,5; 5; 20) мВт и частотах  $f_i$  (0,03; 0,1; 0,15;

 $0.25: 0.5: 0.75: 1.0: 1.25: 1.5: 1.75: 2.0: 2.25: 2.5: 2.75: 3.0: 3.5: 4.0: 4.5: 5.0: 5.5: 6.0: 6.5: 7.0: 7.5:$ 8,0; 8,5; 9,0; 9,5; 10; 10,5; 11; 11,5; 12; 12,5; 13; 13,5; 14; 14,5; 15; 15,5; 16; 16,5; 17; 17,5; 18) ГГц по формуле:

$$
\delta_{1i} = [(P_n / P_o)_{\text{cpl}} - 1] \times 100, \, \%, \quad (8)
$$

где  $(Ph/Po)_{cpi}$  - среднее арифметическое значение отношения  $(Ph/Po)$  для m частот  $f_i$  (m значений).

Для измерений на частотах 0,01 ГГц необходимо сначала измерить значение сопротивления по постоянному току испытуемого преобразователя измерительного прибором В7-39 согласно его руководству по эксплуатации, затем вместо ваттметра проходного образцового ВПО-... с МЗ-22А подключить в качестве рабочего эталона вольтметр ВЗ-63, и устанавливая по нему напряжение на выходе генератора, соответствующее уровню мощности (0,01; 0,5; 20) мВт, на измеренном сопротивлении нагрузки определить составляющую погрешности измерений мощности преобразователя измерительного  $\delta_{li}$  для частоты 0,01 ГГц.

Полученные значения составляющей погрешности измерений мощности  $\delta_{1i}$ , зависящей от частоты должны находятся в пределах, указанных в табл. 7.

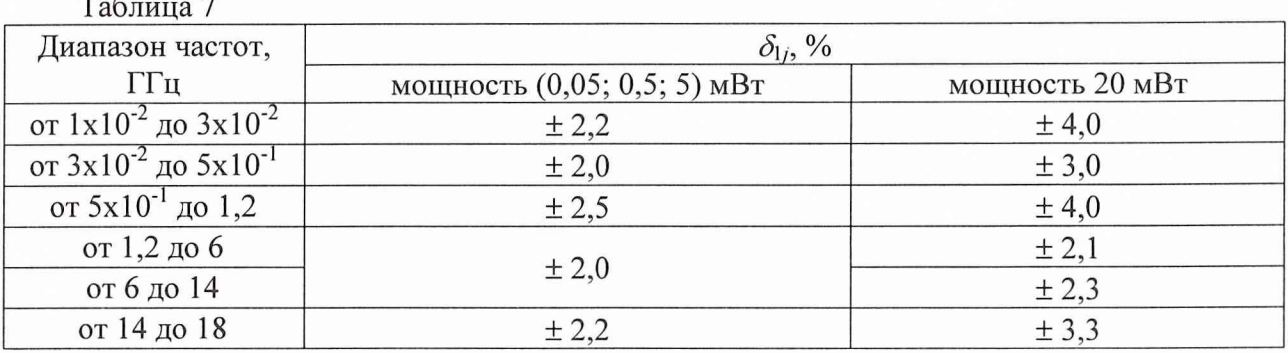

Ни одно из значений  $\delta_{i1}$  и  $\delta_{1j}$  не должны превышать значения погрешности измерений  $(\delta_{u3})$ , определяемого по формуле:

$$
\delta_{u_3} = \pm \left( \sqrt{\delta_{c\alpha}^2 + \delta_1^2} + \gamma \delta_p \right), \, \%
$$
\n(9)

где  $\delta_{c}$  - случайная погрешность;

 $\delta$ <sub>1</sub> - предел допускаемой относительной погрешности рабочего эталона;

у - коэффициент, зависящий от соотношения

$$
\frac{3\Delta_p}{\sqrt{\Delta_{c}^2 + \Delta_1^2}} \qquad (10)
$$

и определяемый по табл. 8.

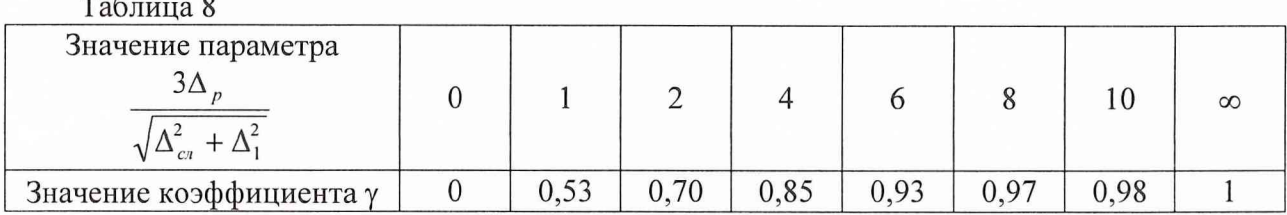

Расчетное значение погрешности измерений ( $\delta_{u3}$ ) не должно превышать 0,8 класса точ-

Расчетное значение погрешности измерений ( $\delta_{\mu}$ ) не должно превышать 0,8 класса точности испытуемого ваттметра.

Определить составляющую погрешности измерений мощности за счет неравномерности ослабления аттеню атора

Отключить аттеню атор от преобразователя.

Собрать схему представленную на рис. 4.

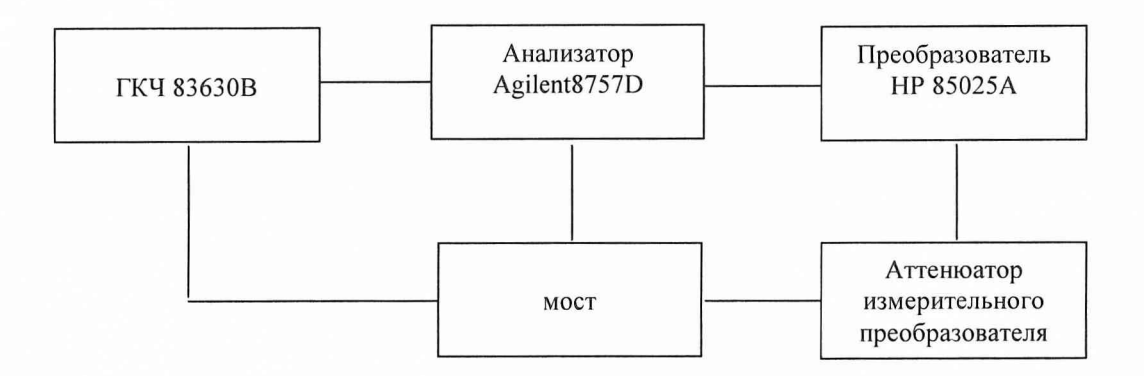

 $P$ ис.4

При помощи анализатора НР8757Е, согласно его Руководству по эксплуатации, измерить ослабление аттеню атора на частотах, указанных в ГОСТ 8.569-2000.

Рассчитать неравномерность ослабления аттеню атора измерительного преобразователя в полосе частот  $\Delta$ <sub>A</sub> по формуле.

$$
\Delta_A = A_{\text{max}} - A_{\text{num}}\,,\tag{11}
$$

где:  $A_{\text{maxc}}$  – максимальное в полосе частот прибора значение ослабления аттеню атора;  $A_{\textit{mun}}$  – минимальное в полосе частот прибора значение ослабления аттенюатора.

Рассчитать составляющую погрешности за счет неравномерности ослабления аттенюатора:

$$
\delta_A = \left(10^{\frac{\Delta_A}{10}} - 1\right) \times 100\%,\tag{12}
$$

Относительную погрешность измерений мощности преобразователей рассчитать по формуле:

$$
\delta_{ij} = \pm \left( \sqrt{\delta_{i1}^2 + \delta_{1j}^2 + \delta_A^2} \right), \, \%
$$
\n(13)

Результаты испытаний считаются удовлетворительными, если значение  $|\delta_{ii}|$  не превышает 0,8 от предела допускаемой относительной погрешности измерений мощности, определяемой по эксплуатационно-технической документации ( $\pm$  7 %).

#### **9 Оформление результатов поверки**

9.1 При положительных результатах поверки оформляется свидетельство о поверке с указанием полученных метрологических и технических характеристик, которое выдается владельцу преобразователей.

9.2 При отрицательных результатах поверки применение преобразователей запрещается, на них выдается извещение о непригодности к применению с указанием причин.

Начальник отдела ГЦИ СИ

Начальник отдела ГЦИ СИ<br>
«Воентест» 32 ГНИИИ МО РФ В.Л. Воронов<br>
Старший научный сотрудник ГЦИ СИ<br>
«Воентест» 32 ГНИИИ МО РФ Д.Н. Голуб Старший научный сотрудник ГЦИ СИ «Воентест» 32 ГНИИИ МО РФ